# **PERANCANGAN** *USER INTERFACE* **(UI)** *DESIGN* **APLIKASI PELAYANAN STATISTIK HALOSTAT PADA BADAN PUSAT STATISTIK (BPS) KABUPATEN BANGKA**

## **LAPORAN MAGANG KERJA**

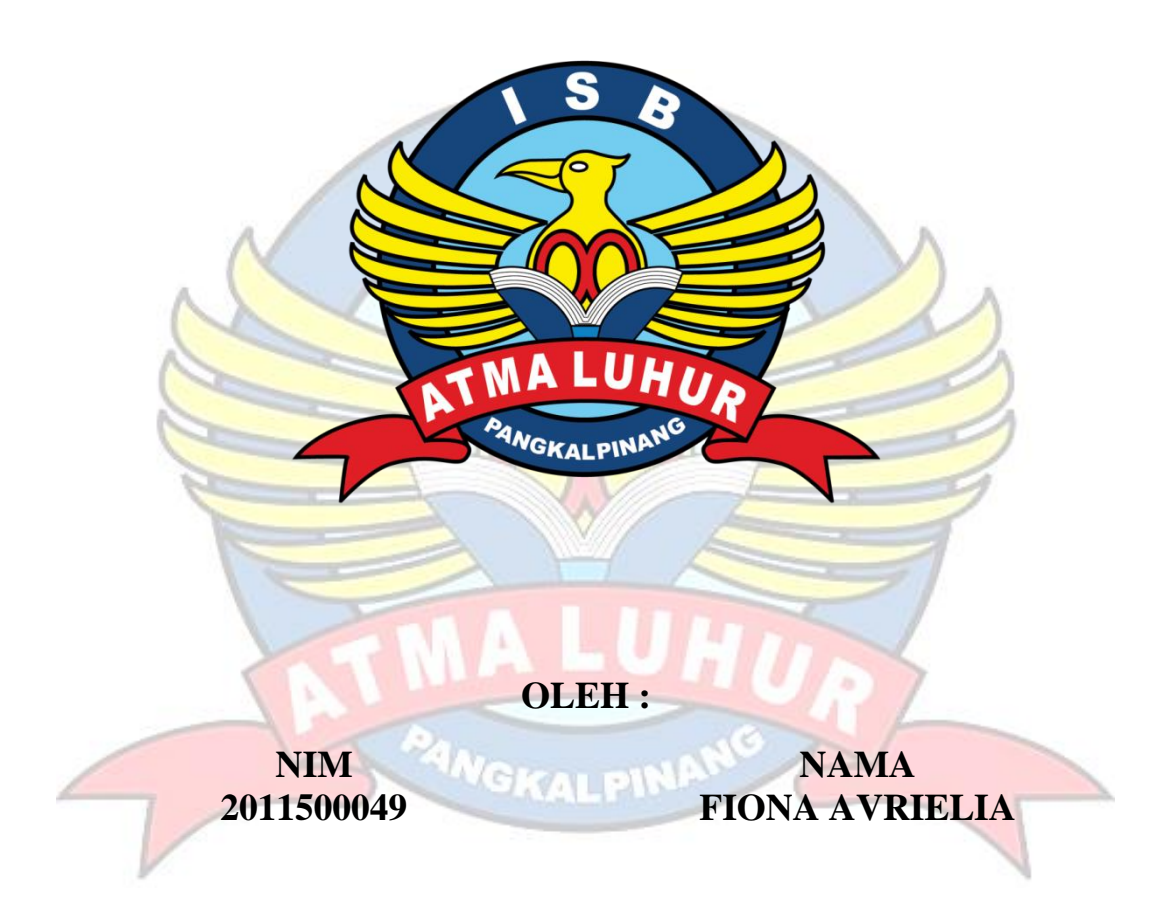

**PROGRAM STUDI TEKNIK INFORMATIKA FAKULTAS TEKNOLOGI INFORMASI INSTITUT SAINS DAN BISNIS ATMA LUHUR PANGKALPINANG TAHUN 2023/2024**

### PERSETUJUAN LAPORAN MAGANG KERJA

<span id="page-1-1"></span><span id="page-1-0"></span>**INSTITUT SAINS DAN BISNIS (ISB) ATMA LUHUR** PERSETUJUAN LAPORAN MAGANG KERJA Program Studi : Teknik Informatika : Fakultas Teknologi Informasi Fakultas Jenjang Studi: Strata 1 : PERANCANGAN USER INTERFACE (UI) DESIGN Judul APLIKASI PELAYANAN STATISTIK HALOSTAT PADA BADAN PUSAT STATISTIK (BPS) **KABUPATEN BANGKA NAMA NIM** Fiona Avrielia 1. 2011500049 Pangkalpinang, 29 Februari 2024 Menyetujui, Pembimbing Lapangan Dosen Pembimbing Pratama Maesza, SST., M.Han. Chandra Kirana, M.Kom NIP. 19850802 200902 1 003 NIDN. 0228108501 Mengetahui, Kaprodi Teknik Informatika Dekan Fakultas Teknologi Informasi TEKN Chandra Kirana, M.Kom<br>NIDN. 0228108501 Dendi Rachmatsyah, M.Kom<br>ANIDN 0228108501

### **LEMBAR PENGESAHAN SELESAI MAGANG**

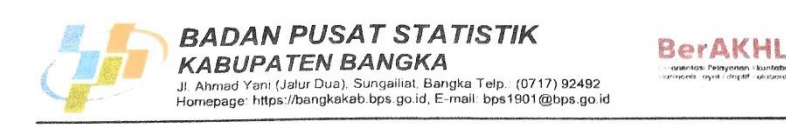

#### <span id="page-2-0"></span>LEMBAR PENGESAHAN SELESAI MAGANG

Dinyatakan bahwa:

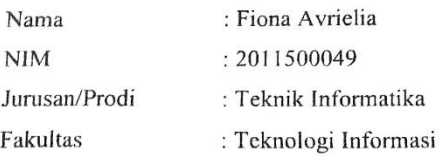

Telah melakukan kegiatan magang dari tanggal 30 Oktober 2023 sampai dengan 12 April 2024 dengan baik.

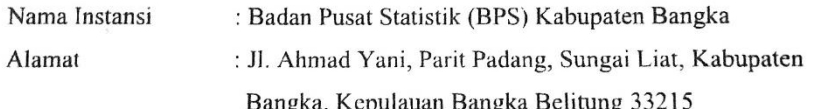

Mengerahui, Kepala BPS Kab. Bangka Ir/Rizanal Mahmudin 0804 199212 1 001 **NIP** 19

Pembimbing Lapangan

Pratama Maesza, SST., M.Han. NIP. 19850802 200902 1 003

### **KATA PENGANTAR**

Puji syukur Alhamdulillah kehadirat Allah SWT yang telah melimpahkan segala rahmat dan karuniaNya, sehingga penulis dapat menyelesaikan laporan magang yang merupakan salah satu persyaratan untuk menyelesaikan program studi strata satu (S1) pada Program Studi Teknik Informatika Institut Sains dan Bisnis Atma Luhur.

Penulis menyadari bahwa laporan magang ini masih jauh dari sempurna. Karena itu, kritik dan saran akan senantiasa penulis terima dengan senang hati.

Dengan segala keterbatasan, penulis menyadari pula bahwa laporan magang ini takkan terwujud tanpa bantuan, bimbingan, dan dorongan dari berbagai pihak. Untuk itu, dengan segala kerendahan hati, penulis menyampaikan ucapan terima kasih kepada :

- 1. Allah SWT yang telah menciptakan dan memberikan kehidupan di dunia.
- 2. Bapak dan Ibu tersayang yang memberikan penulis motivasi untuk menyelesaikan laporan ini.
- 3. Bapak Drs. Djaetun Hs yang telah mendirikan Atma Luhur.
- 4. Bapak Drs. Harry Sudjikianto, M.M., M.B.A., selaku Ketua Pengurus Yayasan Atma Luhur Pangkalpinang.
- 5. Bapak Prof. Ir. Wendi Usino, M.M, M.Sc., Ph.D., selaku Rektor ISB Atma Luhur
- 6. Bapak Agus Dendi Rachmatsyah, M.Kom., selaku Dekan FTI ISB Atma Luhur.
- 7. Bapak Chandra Kirana, M.Kom., selaku Kaprodi Teknik Informatika ISB Atma Luhur sekaligus Dosen Pembimbing Magang.
- 8. Bapak Pratama Maesza, SST., M.Han., selaku Pembimbing Lapangan.
- 9. Saudara dan sahabat-sahabat penulis terutama AsaKawa Production yang telah memberikan dukungan moral untuk terus menyelesaikan laporan magang ini.

Semoga Tuhan Yang Maha Esa membalas kebaikan dan selalu mencurahkan hidayah dan taufik-Nya.

Pangkalpinang, 29 Februari 2024

Penulis

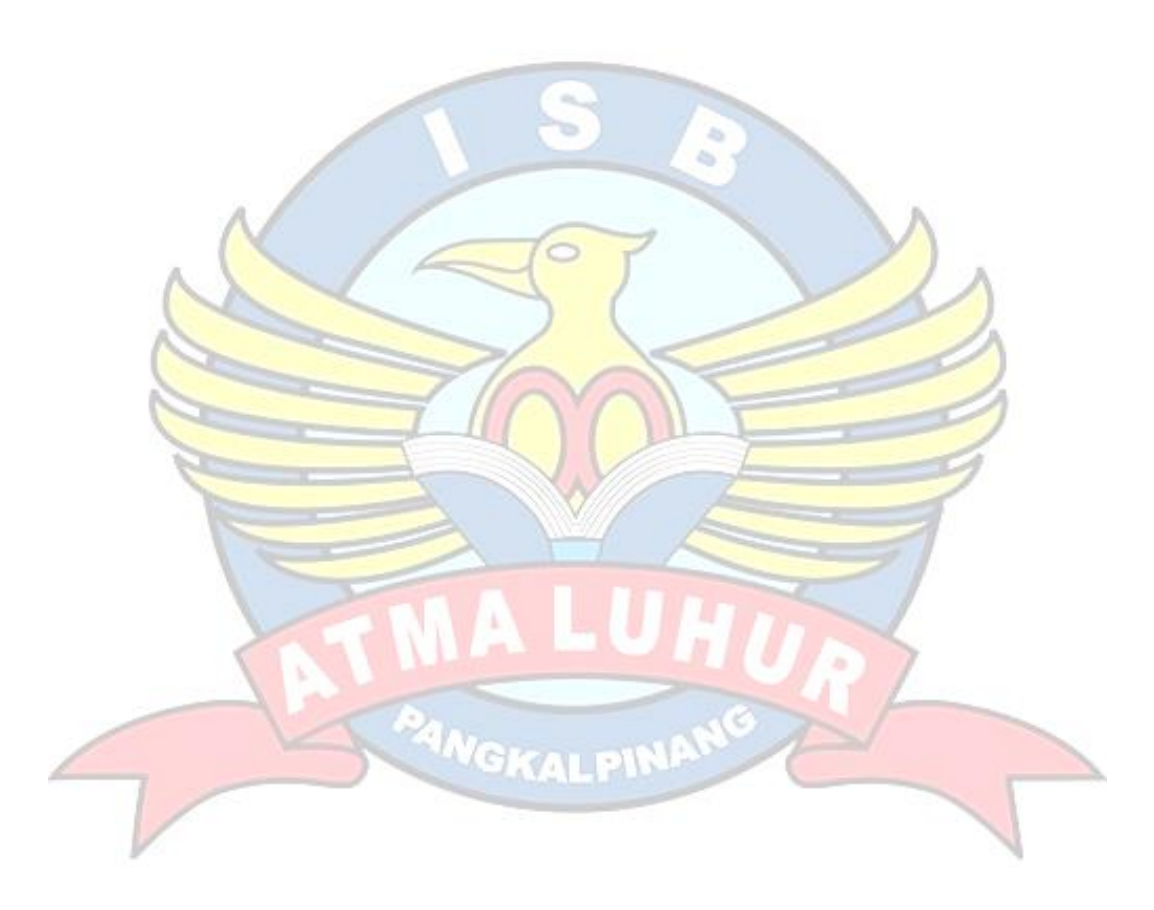

## **DAFTAR ISI**

<span id="page-5-0"></span>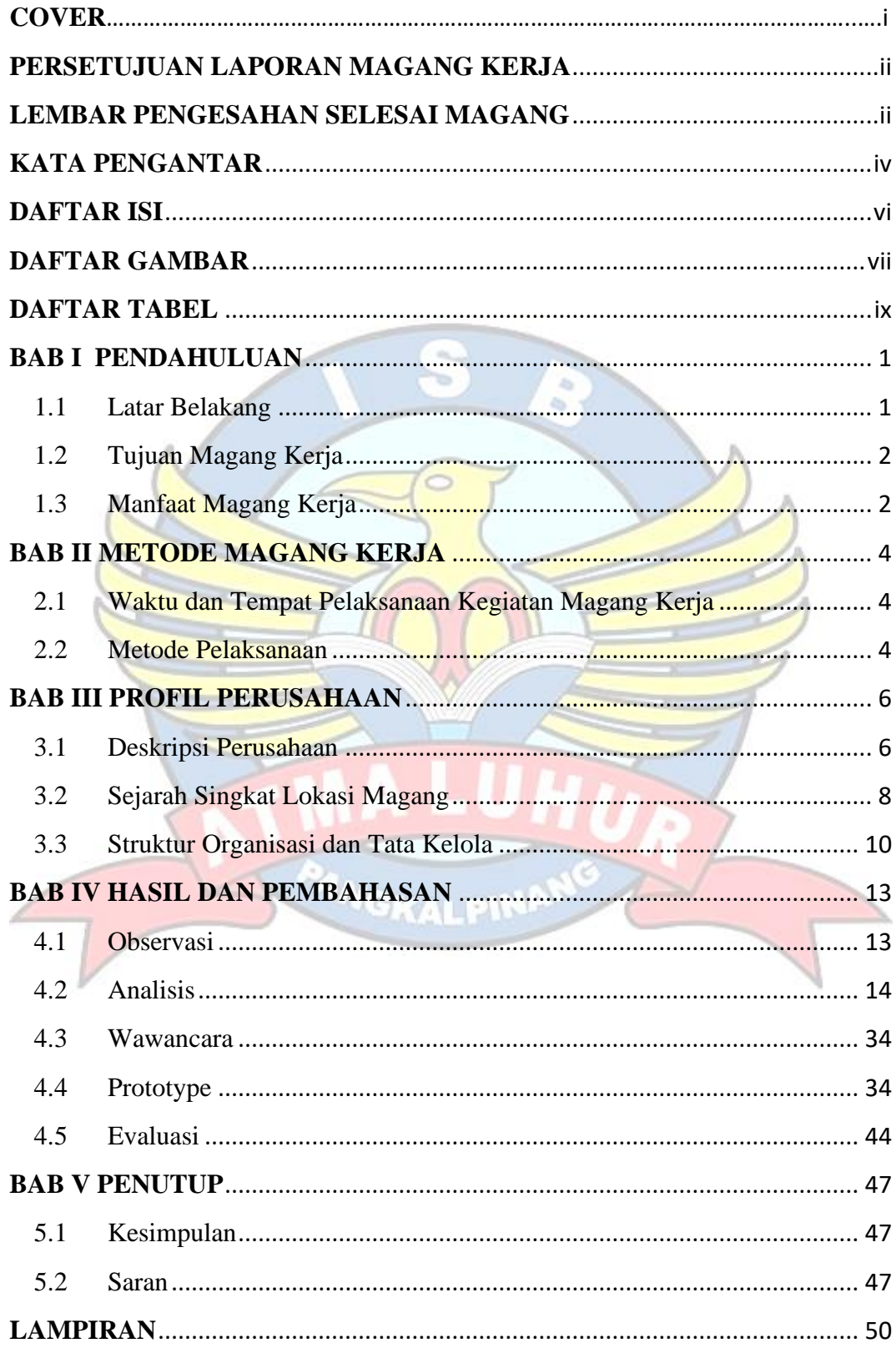

### **DAFTAR GAMBAR**

<span id="page-6-0"></span>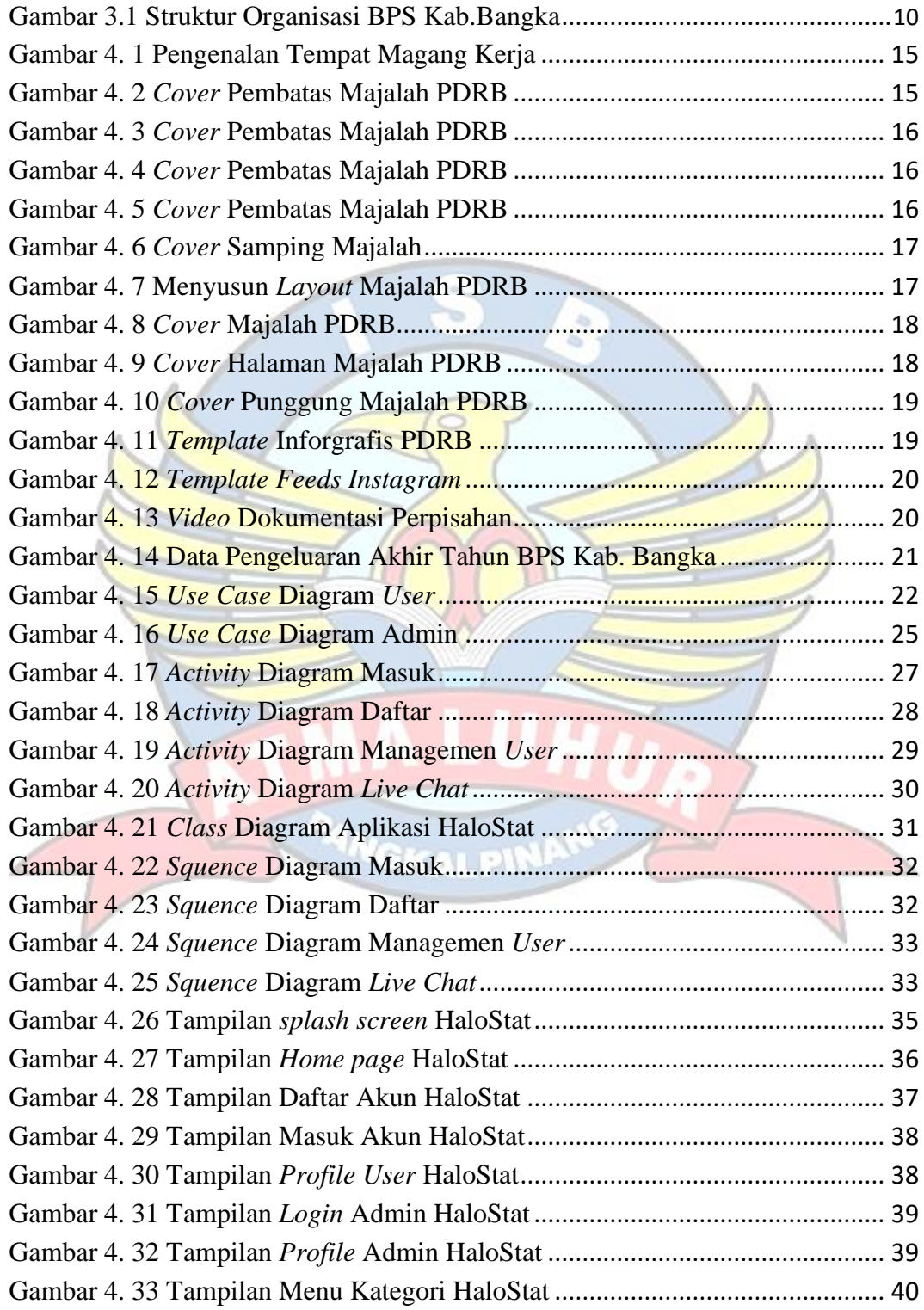

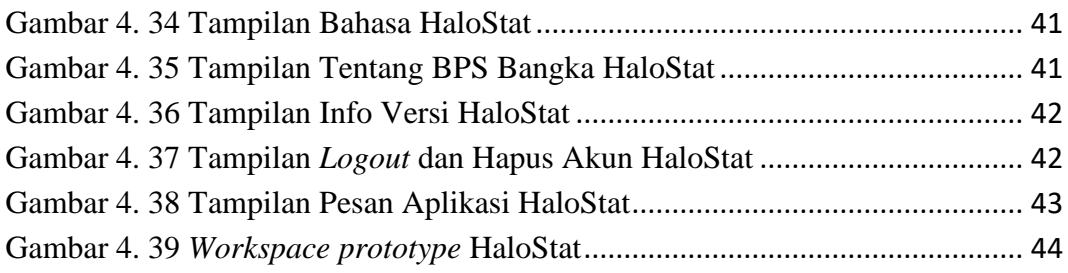

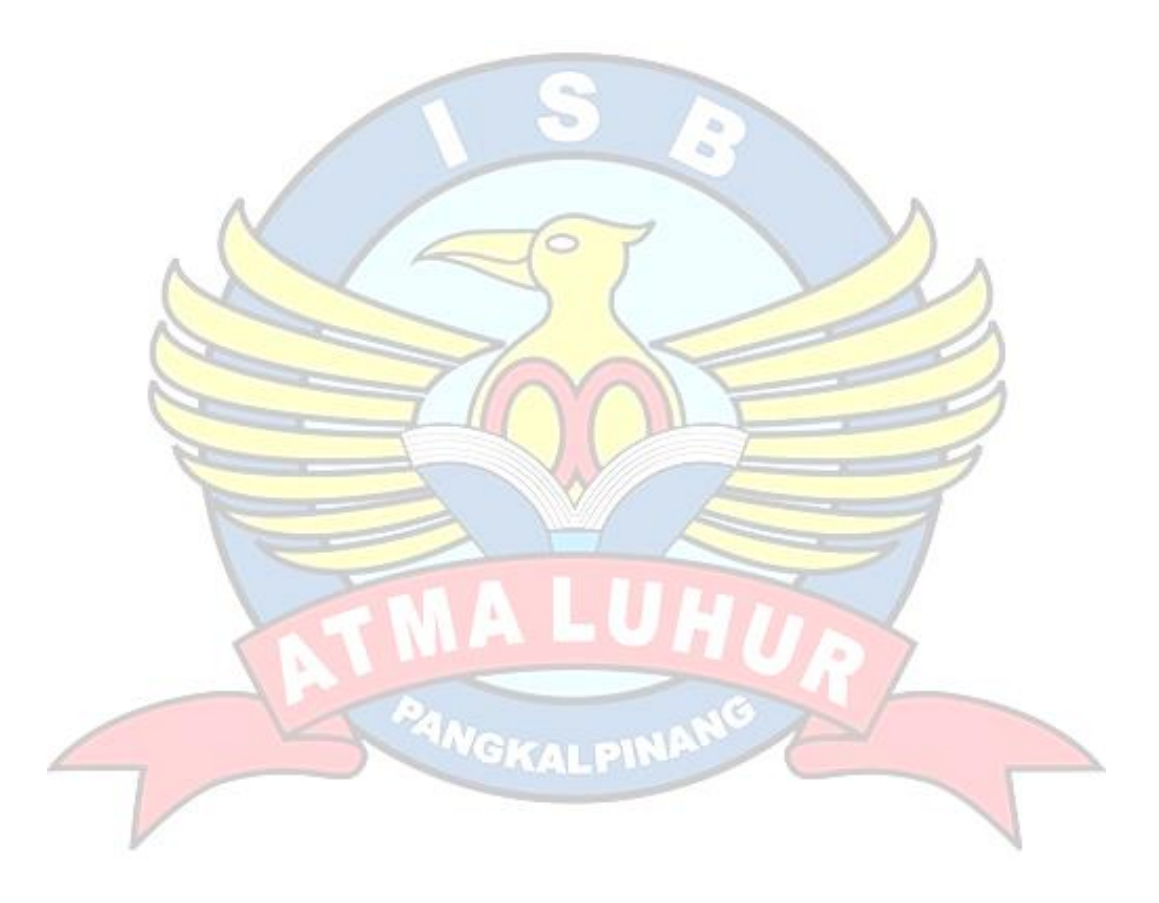

## **DAFTAR TABEL**

<span id="page-8-0"></span>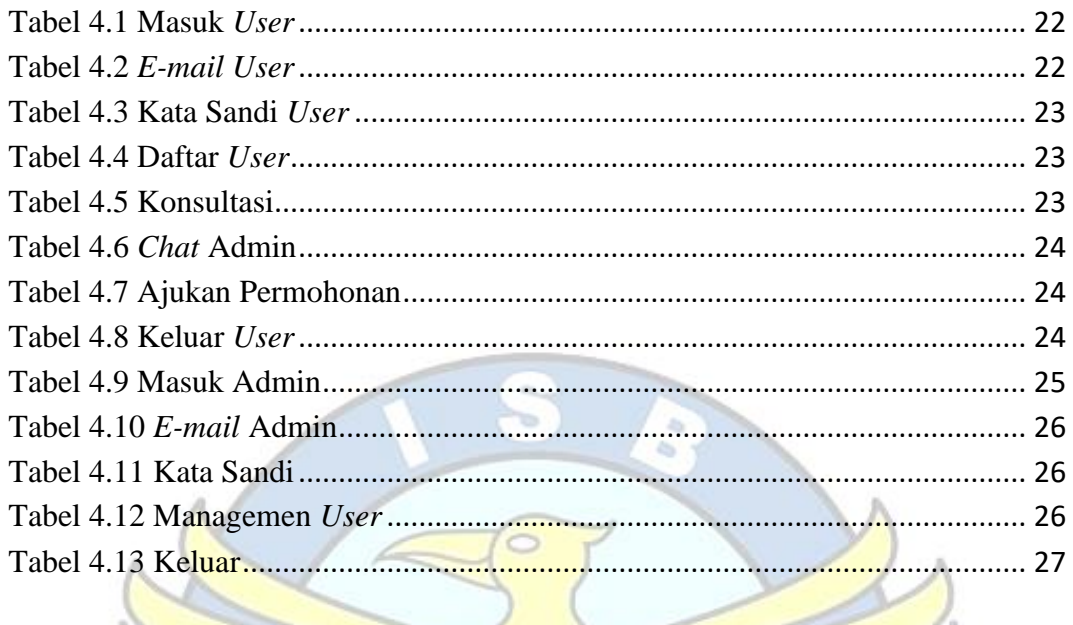

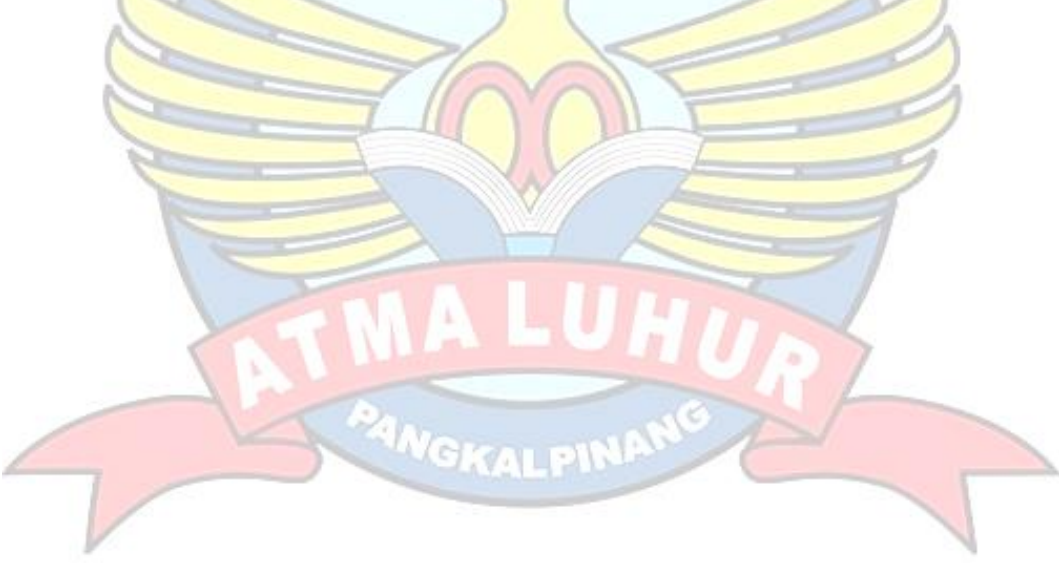